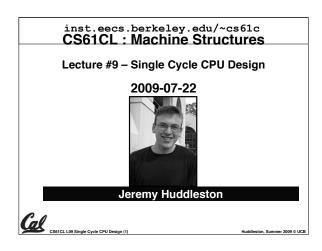

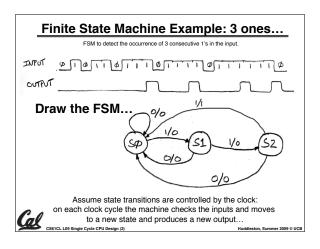

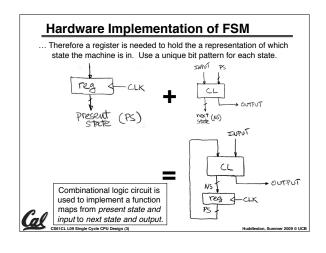

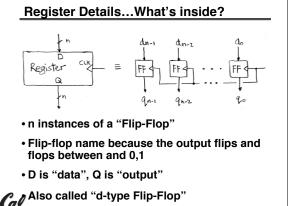

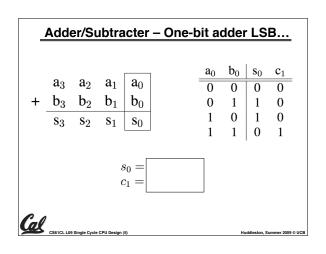

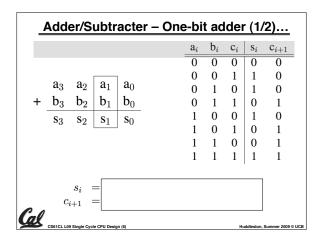

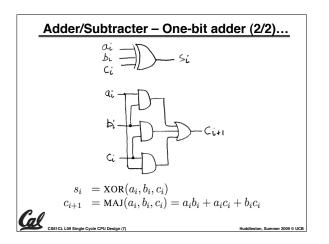

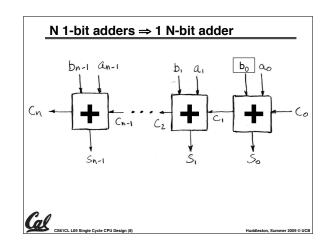

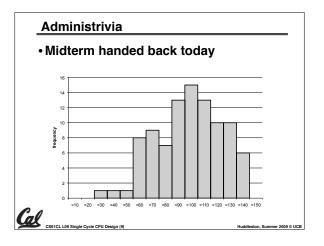

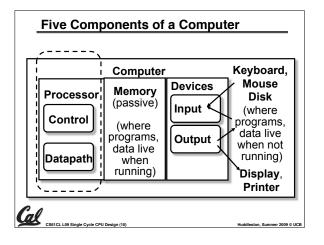

### The CPU

- Processor (CPU): the active part of the computer, which does all the work (data manipulation and decisionmaking)
- Datapath: portion of the processor which contains hardware necessary to perform operations required by the processor (the brawn)
- Control: portion of the processor (also in hardware) which tells the datapath what needs to be done (the brain)

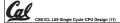

......

### Stages of the Datapath : Overview

- Problem: a single, atomic block which "executes an instruction" (performs all necessary operations beginning with fetching the instruction) would be too bulky and inefficient
- Solution: break up the process of "executing an instruction" into stages, and then connect the stages to create the whole datapath
  - · smaller stages are easier to design
  - easy to optimize (change) one stage without touching the others

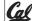

CS61CL L09 Single Cycle CPU Design (12)

Huddleston Summer 2009 © HC

### Stages of the Datapath (1/5)

- There is a wide variety of MIPS instructions: so what general steps do they have in common?
- Stage 1: Instruction Fetch
  - no matter what the instruction, the 32-bit instruction must first be fetched from memory (the cache-memory hierarchy)
  - also, this is where we Increment PC (that is, PC = PC + 4, to point to the next instruction: byte addressing so + 4)

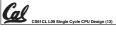

Huddleston, Summer 20

### Stages of the Datapath (2/5)

- Stage 2: Instruction Decode
  - upon fetching the instruction, we next gather data from the fields (decode all necessary instruction data)
  - first, read the opcode to determine instruction type and field lengths
  - second, read in data from all necessary registers
    - for add, read two registers
    - for addi, read one register
    - for jal, no reads necessary

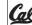

igle Cycle CPU Design (14)

Huddleston, Summer 2009 © UC

### Stages of the Datapath (3/5)

- Stage 3: ALU (Arithmetic-Logic Unit)
  - the real work of most instructions is done here: arithmetic (+, -, \*, /), shifting, logic (&, l), comparisons (slt)
  - · what about loads and stores?
    - lw \$t0, 40(\$t1)
    - the address we are accessing in memory = the value in \$£1 PLUS the value 40
    - so we do this addition in this stage

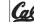

S61CL L09 Single Cycle CPU Design (15)

Huddleston Summer 2009 @

### Stages of the Datapath (4/5)

- Stage 4: Memory Access
  - actually only the load and store instructions do anything during this stage; the others remain idle during this stage or skip it all together
  - since these instructions have a unique step, we need this extra stage to account for them
  - as a result of the cache system, this stage is expected to be fast

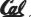

CSS1CL L09 Single Cycle CBU Design (17)

U-14-1-- 0----- 0000 5 U00

### Stages of the Datapath (5/5)

- Stage 5: Register Write
  - most instructions write the result of some computation into a register
  - examples: arithmetic, logical, shifts, loads, slt
  - what about stores, branches, jumps?
    - don't write anything into a register at the end
    - these remain idle during this fifth stage or skip it all together

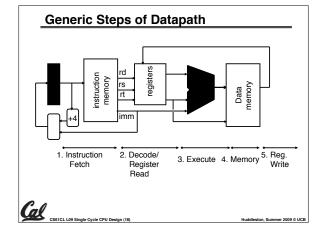

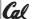

Huddleston, Summer 2009 © UCB

### **Datapath Walkthroughs (1/3)**

- •add \$r3,\$r1,\$r2 # r3 = r1+r2
  - Stage 1: fetch this instruction, inc. PC
  - Stage 2: decode to find it's an add, then read registers \$r1 and \$r2
  - Stage 3: add the two values retrieved in Stage 2
  - Stage 4: idle (nothing to write to memory)
  - Stage 5: write result of Stage 3 into register \$r3

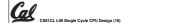

uddleston. Summer 2009 ©

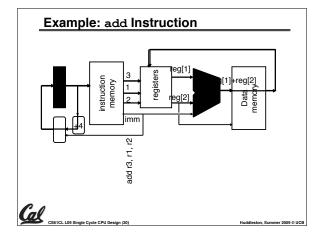

### Datapath Walkthroughs (3/3)

- •sw \$r3, 17(\$r1)
  - · Stage 1: fetch this instruction, inc. PC
  - Stage 2: decode to find it's a sw, then read registers \$r1 and \$r3
  - Stage 3: add 17 to value in register \$r1 (retrieved in Stage 2)
  - Stage 4: write value in register \$r3 (retrieved in Stage 2) into memory address computed in Stage 3
  - Stage 5: idle (nothing to write into a register)

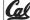

1CL LOS Single Cuele CDU Decine (21)

Huddleston Summer 2000 © HC

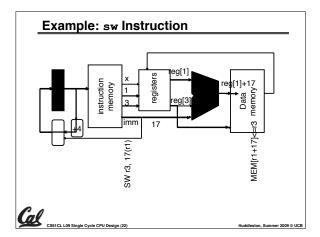

### Why Five Stages? (1/2)

- Could we have a different number of stages?
  - · Yes. and other architectures do
- So why does MIPS have five if instructions tend to idle for at least one stage?
  - The five stages are the union of all the operations needed by all the instructions.
  - There is one type of instruction that uses all five stages: the load

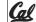

uddleeton Summer 20

### Why Five Stages? (2/2)

- lw \$r3, 17(\$r1)
- · Stage 1: fetch this instruction, inc. PC
- Stage 2: decode to find it's a lw, then read register \$r1
- Stage 3: add 17 to value in register \$r1 (retrieved in Stage 2)
- Stage 4: read value from memory address compute in Stage 3
- Stage 5: write value found in Stage 4 into register \$x3

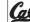

1CL L09 Single Cycle CPU Design (24)

Huddleston, Summer 2009 ©

# 

## • The datapath based on data transfers required to perform instructions • A controller causes the right transfers to happen Output: Output: Outp

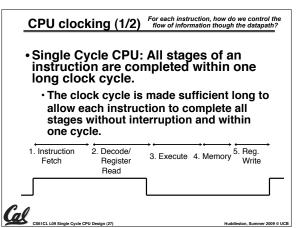

### CPU clocking (2/2) For each instruction, how do we control the flow of information though the datapath? Multiple-cycle CPU: Only one stage of instruction per clock cycle. The clock is made as long as the slowest stage. 1. Instruction 2. Decode/ 3. Execute 4. Memory Fetch Register Write Several significant advantages over single cycle execution: Unused stages in a particular instruction can be skipped OR instructions can be pipelined

### The MIPS-lite Subset for today ADDU and SUBU ·addu rd.rs.rt op rs rt rd shamt funct 5 bits 5 bits 5 bits 5 bits • subu rd, rs, rt **OR Immediate:** rs ori rt.rs.imm16 6 hits 5 hits 5 bits 16 bits LOAD and STORE Word op rs ·lw rt,rs,imm16 6 bits 5 bits 16 bits •sw rt,rs,imm16 BRANCH: rs rt immediate ·beg rs.rt.imm16 16 bits

(overlapped).

### What Hardware Is Needed? (1/2)

- PC: a register which keeps track of memory addr of the next instruction
- General Purpose Registers
  - · used in Stages 2 (Read) and 5 (Write)
  - MIPS has 32 of these
- Memory
  - · used in Stages 1 (Fetch) and 4 (R/W)
  - cache system makes these two stages as fast as the others, on average

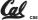

### How to Design a Processor: step-by-step

- 1. Analyze instruction set architecture (ISA)
- ⇒ datapath requirements
  - · meaning of each instruction is given by the register transfers
  - · datapath must include storage element for ISA registers
  - · datapath must support each register transfer
- 2. Select set of datapath components and establish clocking methodology
- · 3. Assemble datapath meeting requirements
- 4. Analyze implementation of each instruction to determine setting of control points that effects the register transfer.
- . 5. Assemble the control logic (hard part!)

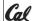

### · The different fields are:

I-type

J-type

· op: operation ("opcode") of the instruction

op 6 bits

op

op

6 bits

· rs, rt, rd: the source and destination register specifiers

**Review: The MIPS Instruction Formats** 

· All MIPS instructions are 32 bits long. 3 formats:

5 bits

5 bits

5 bits

5 bits

target address

5 bits

16 bits

address/immediate

- · shamt: shift amount
- · funct: selects the variant of the operation in the "op" field address / immediate: address offset or immediate value
- target address: target address of jump instruction

### ALU Needs for MIPS-lite + Rest of MIPS

Addition, subtraction, logical OR, ==:

ADDU  $R[rd] = R[rs] + R[rt]; \dots$  $R[rd] = R[rs] - R[rt]; \dots$ SHRH ORI R[rt] = R[rs] | zero ext(Imm16)... BEQ if ( R[rs] == R[rt] )...

- Test to see if output == 0 for any ALU operation gives == test. How?
- P&H also adds AND, Set Less Than (1 if A < B. 0 otherwise)

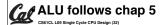

### How to Design a Processor: step-by-step

- 1. Analyze instruction set architecture (ISA)
- ⇒ datapath requirements
- · meaning of each instruction is given by the register transfers
- · datapath must include storage element for ISA registers
- · datapath must support each register transfer
- 2. Select set of datapath components and establish clocking methodology
- 3. Assemble datapath meeting requirements
- 4. Analyze implementation of each instruction to determine setting of control points that effects the register transfer.
- . 5. Assemble the control logic (hard part!)

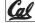

### What Hardware Is Needed? (2/2)

- ALU
  - · used in Stage 3
  - · something that performs all necessary functions: arithmetic, logicals, etc.
  - · we'll design details later
- Miscellaneous Registers
  - · In implementations with only one stage per clock cycle, registers are inserted between stages to hold intermediate data and control signals as they travels from stage to stage.
  - · Note: Register is a general purpose term meaning something that stores bits. Not all registers are in the "register file".

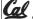

### Combinational Logic Elements (Building Blocks)

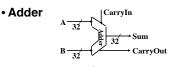

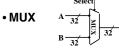

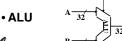

### Storage Element: Idealized Memory

- Memory (idealized)
  - · One input bus: Data In
  - · One output bus: Data Out

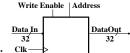

- Memory word is found by: · Address selects the word to put on Data Out
  - · Write Enable = 1: address selects the memory word to be written via the Data In bus
- Clock input (CLK)
  - · The CLK input is a factor ONLY during write operation
  - · During read operation, behaves as a combinational logic block:
    - Address valid ⇒ Data Out valid after "access time."

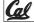

### Storage Element: Register (Building Block)

- Similar to D Flip Flop except
  - N-bit input and output
  - · Write Enable input

Write Enable:

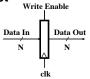

- negated (or deasserted) (0): Data Out will not change
- asserted (1): Data Out will become Data In on positive edge of clock

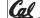

### **Storage Element: Register File**

- · Register File consists of 32 registers:
  - · Two 32-bit output busses: busA and busB
  - One 32-bit input bus: busW

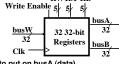

RWRA RB

- · Register is selected by:
  - · RA (number) selects the register to put on busA (data) · RB (number) selects the register to put on busB (data)

  - RW (number) selects the register to be written via busW (data) when Write Enable is 1
- · Clock input (clk)
  - · The clk input is a factor ONLY during write operation
  - · During read operation, behaves as a combinational logic
    - RA or RB valid ⇒ busA or busB valid after "access time.

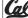

Add & Subtract

### How to Design a Processor: step-by-step

- 1. Analyze instruction set architecture (ISA) ⇒ datapath requirements
  - · meaning of each instruction is given by the register transfers
  - · datapath must include storage element for ISA registers
  - · datapath must support each register transfer
- 2. Select set of datapath components and establish clocking methodology
- 3. Assemble datapath meeting requirements
- 4. Analyze implementation of each instruction to determine setting of control points that effects the register transfer.
- 5. Assemble the control logic (hard part!)

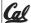

### **Overview of the Instruction Fetch Unit**

- The common RTL operations
  - Fetch the Instruction: mem[PC]
  - Update the program counter:
    - Sequential Code: PC ← PC + 4
    - Branch and Jump: PC ← "something else"

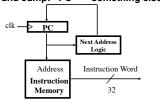

Cal

· R[rd] = R[rs] op R[rt] Ex.: addU rd,rs,rt Ra, Rb, and Rw come from instruction's Rs, Rt, and Rd fields · ALUctr and RegWr: control logic after decoding the instruction funct 6 bits 5 bits 5 bits 5 bits · ... Already defined the register file & ALU Rw Ra R busW 32 32-bit 32 busB Registers

**Logical Operations with Immediate** 

•R[rt] = R[rs] op ZeroExt[imm16]

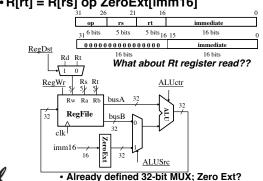

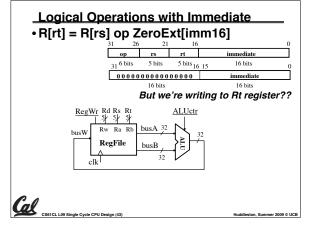

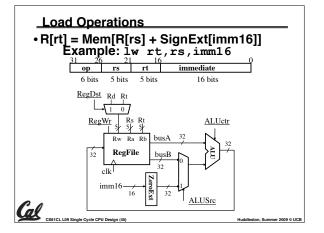

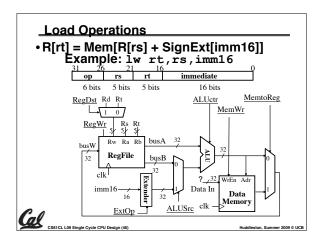

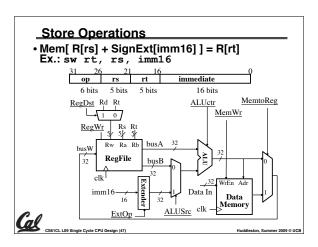

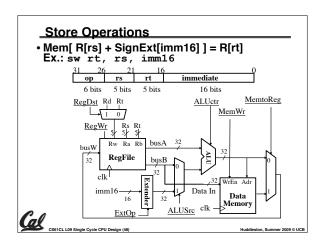

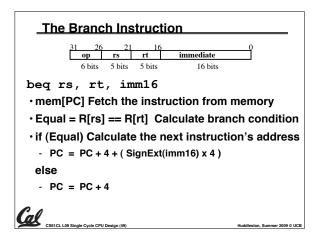

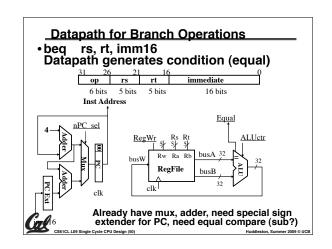

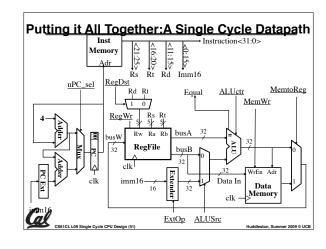

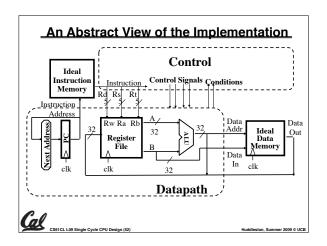

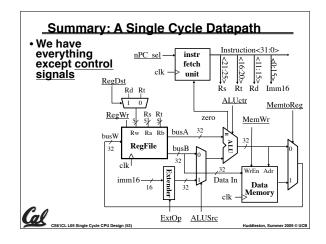

### N-bit adder-subtractor done using N 1-bit adders with XOR gates on input XOR serves as conditional inverter CPU design involves Datapath,Control

- Datapath in MIPS involves 5 CPU stages

  1. Instruction Fetch

"And In conclusion..."

- 2. Instruction Decode & Register Read
- 3. ALU (Execute)
- 4. Memory
- Register Write

......

### **Bonus slides**

- These are extra slides that used to be included in lecture notes, but have been moved to this, the "bonus" area to serve as a supplement.
- The slides will appear in the order they would have in the normal presentation

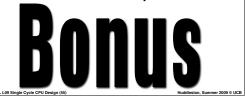

### **Review of Timing Terms**

- Clock (CLK) steady square wave that synchronizes system
- Setup Time when the input must be stable before the rising edge of the CLK
- · Hold Time when the input must be stable after the rising edge of the CLK
- "CLK-to-Q" Delay how long it takes the output to change, measured from the rising edge
- · Flip-flop one bit of state that samples every rising edge of the CLK
- · Register several bits of state that samples on rising edge of CLK or on LOAD

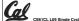

### What about overflow?

- Consider a 2-bit signed # & overflow:
  - $\cdot 10 = -2 + -2 \text{ or } -1$
- $\cdot 11 = -1 + -2 \text{ only}$
- $\cdot 00 = 0 \text{ NOTHING!}$
- $\cdot 01 = 1 + 1 \text{ only}$

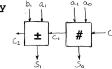

- Highest adder
  - · C<sub>1</sub> = Carry-in = C<sub>in</sub>, C<sub>2</sub> = Carry-out = C<sub>out</sub>
- No  $C_{out}$  or  $C_{in} \Rightarrow NO$  overflow!

What · C<sub>in</sub> and C<sub>out</sub> ⇒ NO overflow!

op?  $(\cdot C_{in} \text{ but no } C_{out} \Rightarrow A,B \text{ both } > 0, \text{ overflow!}$ 

• C<sub>out</sub> but no C<sub>in</sub> ⇒ A,B both < 0, overflow!

### What about overflow?

Consider a 2-bit signed # & overflow:

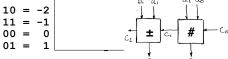

Overflows when...

•  $C_{in}$ , but no  $C_{out} \Rightarrow A,B$  both > 0, overflow!  $\cdot C_{out}$ , but no  $C_{in} \Rightarrow A,B$  both < 0, overflow!

overflow =  $c_n \text{ XOR } c_{n-1}$ 

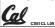

**Extremely Clever Subtractor** 

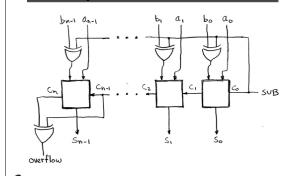

### Datapath Walkthroughs (2/3)

- •slti \$r3,\$r1,17
- Stage 1: fetch this instruction, inc. PC
- Stage 2: decode to find it's an slti. then read register \$r1
- Stage 3: compare value retrieved in Stage 2 with the integer 17
- · Stage 4: idle
- · Stage 5: write the result of Stage 3 in register \$r3

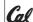

### Example: slti Instruction

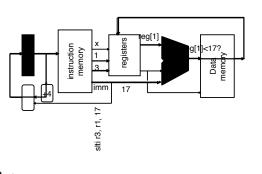

Clocking Methodology

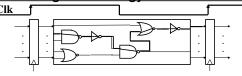

- Storage elements clocked by same edge
- Being physical devices, flip-flops (FF) and combinational logic have some delays
- · Gates: delay from input change to output change
- · Signals at FF D input must be stable before active clock edge to allow signal to travel within the FF (set-up time), and we have the usual clock-to-Q delay
- "Critical path" (longest path through logic) determines length of clock period

An Abstract View of the Critical Path Critical Path (Load Instruction) = Delay clock through PC (FFs) + Instruction Memory's Access Time + Register File's Access Time, + ALU to Perform a 32-bit Add + Data Memory Access Time + Ideal Stable Time for Register File Write Instructio (Assumes a fast controller) Instruction In